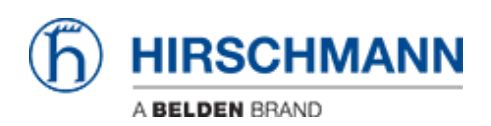

[Knowledge base](https://hirschmann-support.belden.com/it/kb) > [Products](https://hirschmann-support.belden.com/it/kb/products) > [Classic Switches](https://hirschmann-support.belden.com/it/kb/classic-switches) > [How can I prioritize packets via the DSCP](https://hirschmann-support.belden.com/it/kb/articles/how-can-i-prioritize-packets-via-the-dscp-value-of-ip) [value of IP?](https://hirschmann-support.belden.com/it/kb/articles/how-can-i-prioritize-packets-via-the-dscp-value-of-ip)

How can I prioritize packets via the DSCP value of IP?

- 2018-02-09 - [Classic Switches](https://hirschmann-support.belden.com/it/kb/classic-switches)

The DSCP value consists of 6 bits encoding values from 0 to 63. These values are mapped to the respective queues (see menu ""IP DSCP Mapping"").

To evaluate the DSCP value in a packet and moving the packet into the respective queue you have to set the Trust Mode at the inbound port to ""trustIpDscp"".